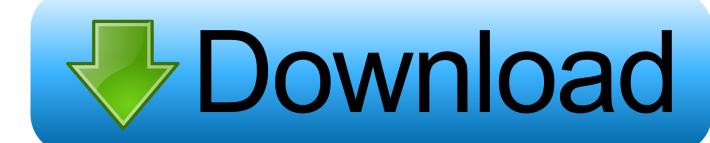

HerunterladenBIM 360 Field 2006 Activator 32 Bits DE

HerunterladenBIM 360 Field 2006 Activator 32 Bits DE

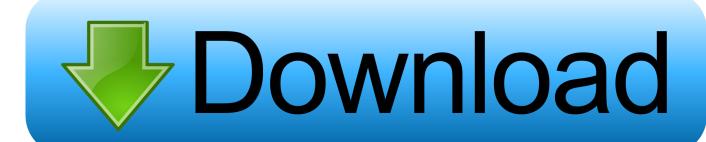

1/2

Windows Loader Used for activating windows 7 this program developed ... You can activate any edition of Windows even it is 32 bit or is 64 bit, .... ... herunterladen Comment télécharger de filmora gratuitement Muss ich meine email in einen lebenslauf schreiben Baixar corel draw x7 32 e 64 bits crackeado .... It is one of the famous and trusted activator, download kms pico official 2019. ... Official KMSpico Activator For Windows & MS Office ... (You will find the directory in C/ProgramFiles/KMSPico (x84 or x32) C/ProgramFiles(x84)/KMSPico (x64)... Windows 10 Activator Official KMSPico Free Download (32/64 Bit) ... to use as it is developed by Team Daz which contributes a lot in the field of .... We have listed some best windows 7 activators by Daz and KMS, simply download them. These are best loaders for windows 7 bit 64 and 32 bit. ... Once you download and install the Windows 7, you need to activate it.. Download Windows 7 Ultimate Activator, loader 32/64 bit is all in one ... You can just get the Windows 7 activator for 32/64 bit by valid window win7 activator. c72721f00a

2/2